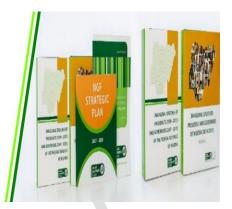

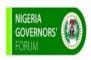

## NIGERIA GOVERNORS' FORUM Digital Repository

# NAVIGATING THE NIGERIA GOVERNORS' FORUM DIGITAL REPOSITORY: A STEP BY STEP GUIDE

#### **NGF DIGITAL REPOSITORY**

The NGF Digital Repository is a custodian of records that collects, compiles, stores, preserves, and disseminates in digital form the resources of the Nigeria Governors' Forum Library. The resources in the digital repository have been uploaded with appropriate metadata which makes document retrieval in the digital repository easy. You can access documents in the NGF Digital Repository by typing in your query (Title, Author, Subject, date-issue etc) into the search box or browse our various communities and collections

### **OBJECTIVES OF THE GUIDE**

To provide users of the NGF Digital Repository with adequate understanding of:

- 1. How to securely log onto the platform from any device and from any location.
- 2. How to navigate and access documents in the digital repository.

#### ACCESSING THE REPOSITORY

 Launch your web browser either on your computer or mobile device. login to the NGF Digital Repository via <u>https://ngfrepository.org.ng:8443/jspui</u>

You can also access the digital repository via the NGF website <u>https://nggovernorsforum.org/</u> from Library <sup>1</sup> tab on the NGF home screen, click on **Digital Repository** <sup>2</sup> tab from the drop-down List.

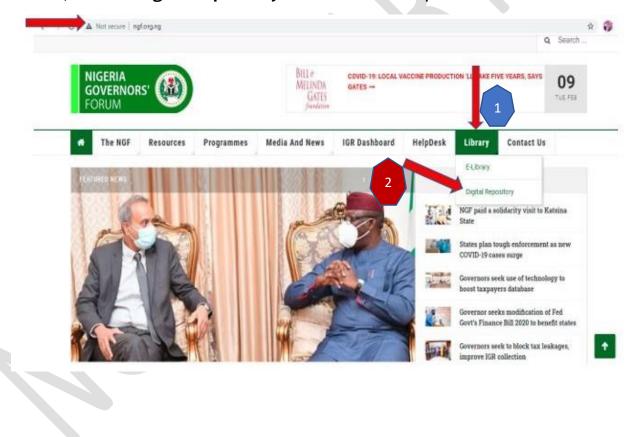

2. Click on Communities and Collections under Browse<sup>1</sup> tab on the home page to access the different communities & collections<sup>2</sup> in the repository to access their documents or scroll through the different communities in NGF Repository<sup>3</sup> to view their collections.

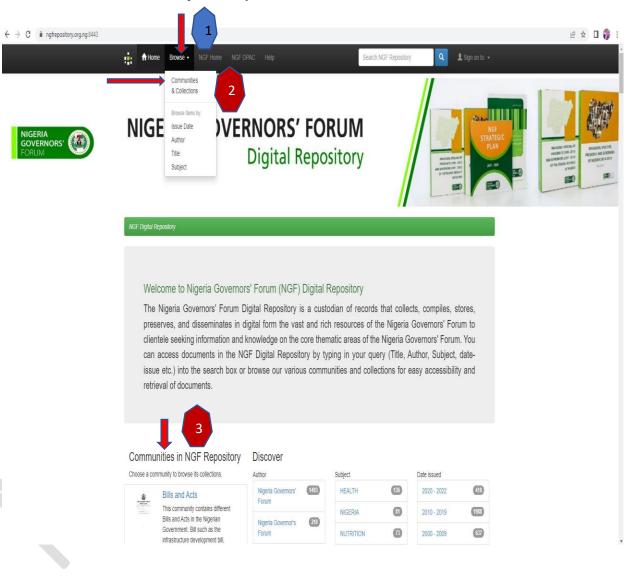

**3.** Click on the **Collections** in a community to view and download uploaded documents. From the image below, the **community** <sup>1</sup> is the NGF Health Department and in this community are relevant health related documents that have been uploaded for users, the uploaded documents are called **Collections**, by clicking on the different documents under **Collections in this community**<sup>2</sup> you will be able to view and download the document.

| Ho          | me Browse <del>-</del>          | NGF Home NGF OPAC H | lelp      |                     | Search NGF Repositor                                                                                                    | y Q L Sign                              | on to: 👻 |
|-------------|---------------------------------|---------------------|-----------|---------------------|----------------------------------------------------------------------------------------------------|-----------------------------------------|----------|
| NGF Digital | Repository                      |                     |           |                     |                                                                                                    |                                         |          |
| 1<br>NGF    | Health Dep                      | partment Community  | home page | NIGERIA<br>GOVERNOR | s' 🛞                                                                                                    | Discover                                |          |
| di          |                                 |                     |           | FORUM               | and a second second sec | Federal Ministry of Health              | 13       |
|             |                                 |                     |           |                     |                                                                                                    | NBS                                     | 6        |
| Browse      |                                 |                     |           |                     |                                                                                                    | UNICEF                                  | 6        |
| 1           | ssue Date                       | Author              | Title     | Su                  | biect                                                                                                    | NPHCDA                                  | 0        |
|             |                                 |                     |           |                     | ·                                                                                                    | Department of Food and<br>Drug Services | 0        |
|             | ns in this con                  | 1                   |           |                     |                                                                                                    | Federal Government of<br>Nigeria        | 0        |
| ONE ROO     | G PRIMARY HEA<br>DF: 9 FACTSHEE |                     |           |                     |                                                                                                    | ICF International                       | 0        |
| CREATIN     | G EFFECTIVE A                   | CCOUNTABILITY       |           |                     |                                                                                                    | National Population<br>Commission       | 0        |
|             | ORS' FORUM NU                   | ROM THE NIGERIA     |           |                     |                                                                                                    | NGF, NPHCDA                             | 0        |
|             | AILE                            |                     |           |                     |                                                                                                    | Abia State Ministry of Hea              |          |

4. You can also search for documents in the repository using the Issue Date, Author, Title, Subject. Click on Browse on the home tab and from the drop-down tab, click Issue Date, Title, Subject, or Author to view and download documents.

| ← → C ■ ngfrepository. | org.ng 43/jspui/browse?type                                  | =title&sort_by=1ℴ=ASC&rpp=                           | 20&etal=-1&starts_with=Covid-19   |                                                                                                    | x 😚 :                                                                                                    |
|------------------------|--------------------------------------------------------------|------------------------------------------------------|-----------------------------------|----------------------------------------------------------------------------------------------------|----------------------------------------------------------------------------------------------------|
| Home 🏫                 | Browse - NGF Home                                            | NGF OPAC Help                                        | Search NGF Repository             | Logged in as ngflibrary                                                                                                    | reposit 👻                                                                                                    |
|                        | Communities<br>& Collections                                 | GOVERNORS                                            |                                   |                                                                                                    |                                                                                                    |
| NGF Digital Repo       | Browse Items by:<br>Issue Date<br>Author<br>Title<br>Subject | Digital                                              | Repository                        | And a work of a second second | A service of the service of the serv |
| Browsing               | by Title                                                     | A D C D C F G H I J<br>or enter first few letters: C |                                   | V W X V Z                                                                                                    |                                                                                                    |
|                        | Sort by: title                                               | in order: Ascending v Results/P                      | age 20 V Authors/Record: All V Up | date Export metadata                                                                                                    |                                                                                                    |
| < previous             |                                                              | Showing res                                          | ults 572 to 591 of 2724           |                                                                                                    | next >                                                                                                    |
| Issue Title<br>Date    |                                                              |                                                      | Author(s)                         |                                                                                                    |                                                                                                    |
| 2020- COVID-19         | IMPACT ON STATE TAXES                                        |                                                      | David Nabena                      |                                                                                                    |                                                                                                    |

5. You can also type in your **keyword** (s) using the search boxes provided on top of the home page to search for a document.

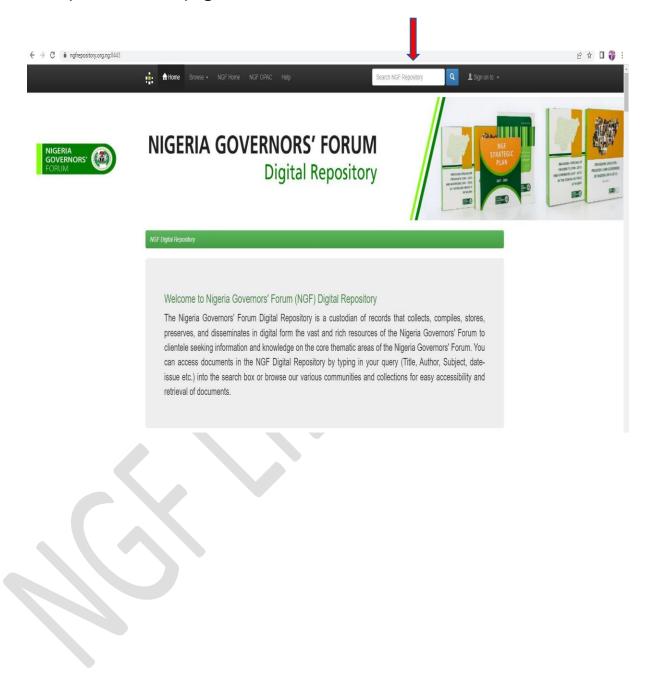

**6.** Click on any title in a collection to view the abstract. Click on the file name to download the **Full Text (.pdf)** or click on the view/open.

|                                                                                                    | GR Dashboard<br>ternally Genera                                                                                                    | Resource Tools                                                                                                    | NIGERIA<br>GOVERNORS'<br>FORUM | IGR IGR                  | Discover                          | -        |
|----------------------------------------------------------------------------------------------------|----------------------------------------------------------------------------------------------------|----------------------------------------------------------------------------------------------------|--------------------------------|--------------------------|-----------------------------------|----------|
|                                                                                                    | Materials commun                                                                                                    |                                                                                                    | The Dashboa                    | rd                       | NGF                               | 11       |
|                                                                                                    |                                                                                                    |                                                                                                    |                                |                          | Nigeria Governors' Forum          |          |
| Browse                                                                                                    |                                                                                                    |                                                                                                    |                                |                          | JTB, GEMS 3, UKAID                | 8        |
|                                                                                                    | Y.                                                                                                    | Y                                                                                                    | r                              |                          | David Nabena                      | 0        |
| Issu                                                                                                    | ie Date                                                                                                    | Author Title                                                                                                    | 5                              | Subject                  | Asishana B.Okauru                 | 3        |
|                                                                                                    |                                                                                                    |                                                                                                    |                                |                          | Mark Abani                        | 2        |
| Collections                                                                                                    | s in this community                                                                                                    | У                                                                                                    |                                |                          | 'Nidu Inneh                       | 0        |
| 2017 IGR P                                                                                                    | LE REPORT FINAL                                                                                                    |                                                                                                    |                                |                          | Achike Emejulu-Joe                | 1        |
| 2017 IGR P                                                                                                    | LE STATE FEEDBACK                                                                                                    | SHEET                                                                                                    |                                |                          | Adams Aliyu Oshiomhole            | 1        |
|                                                                                                    |                                                                                                    |                                                                                                    |                                |                          | Ali Usman Ahmed                   | 1        |
| 2017 NATIC                                                                                                    | DNAL PEER LEARNING                                                                                                    | EVENI                                                                                                    |                                |                          | 1                                 | next >   |
| 2020 IGR P                                                                                                    | EER LEARNING EVEN                                                                                                    | Т                                                                                                    |                                |                          | Subject                           |          |
|                                                                                                    |                                                                                                    |                                                                                                    |                                |                          |                                   |          |
| -                                                                                                    | i <b>ry.org.ng</b> :8443/jspui/handle/12:                                                                                                    |                                                                                                    |                                | Pourth MCE (Descell      |                                   | onto     |
| Home                                                                                                    | e Browse 👻 NGF Home                                                                                                    |                                                                                                    |                                | Search NGF Reposito      | bry: Q L Sign                     | on to:   |
| Title:                                                                                                    | Browse - NGF Home                                                                                                    |                                                                                                    |                                | Search NGF Reposite      | ny: Q L Sign                      | i on to: |
| Home                                                                                                    | Browse → NGF Home<br>2017 IGR PLE REPORT<br>Nigeria Governors' Forum<br>Peer Learning Event                                                                                                    | e NGFOPAC Help                                                                                                    |                                | Search NGF Reposito      | ory: Q L sign                     | on to:   |
| Title:<br>Authors:                                                                                                   | e Browse - NGF Home<br>2017 IGR PLE REPORT<br>Nigeria Governors' Forum                                                                                                    | e NGFOPAC Help                                                                                                    |                                | Search NGF Reposite      | ny: Q L Sign                      | on to:   |
| Title:<br>Authors:<br>Keywords:                                                                                      | Browse - NGF Home<br>2017 IGR PLE REPORT<br>Nigeria Governors' Forum<br>Peer Learning Event<br>NIGERIA GOVERNORS' FOI                                                                                                    | e NGFOPAC Help<br>RUM                                                                                                    |                                | Search NGF Reposite      | ary: Q L Sign                     | on to:   |
| Title:<br>Authors:<br>Keywords:<br>Issue Date:                                                                       | Browse - NGF Home<br>2017 IGR PLE REPORT<br>Nigeria Governors' Forum<br>Peer Learning Event<br>NIGERIA GOVERNORS' FOI<br>30-Oct-2017                                                                                                    | e NGF OPAC Help<br>RUM                                                                                                    |                                | Search NGF Reposito      | ory: Q L Sign                     | on to:   |
| Title:<br>Authors:<br>Keywords:<br>Issue Date:<br>Publisher:                                                         | Browse - NGF Home<br>2017 IGR PLE REPORT<br>Nigeria Governors' Forum<br>Peer Learning Event<br>NIGERIA GOVERNORS' FOI<br>30-Oct-2017<br>Nigeria Governors' Forum Pu<br>Nigeria Governors' Forum (20<br>On October 30, 2017, the Nig                                                                                                    | <ul> <li>NGF OPAC Help</li> <li>RUM</li> <li>ublishing</li> <li>017) Peer Learning Event</li> <li>geria Governors' Forum Secretariat orga</li> <li>event provided a platform to share maj</li> </ul> |                                | inal Peer Learning Event | with the theme Achieving Effectiv | ve Tax   |
| Home<br>Title:<br>Authors:<br>Keywords:<br>Issue Date:<br>Publisher:<br>Citation:                                    | Browse      NGF Home 2017 IGR PLE REPORT  Nigeria Governors' Forum Peer Learning Event NIGERIA GOVERNORS' FOI 30-Oct-2017 Nigeria Governors' Forum Pu Nigeria Governors' Forum (20 On October 30, 2017, the Nig Administration in Nigeria The Dashboard and Helpdesk pro                                                                                                    | <ul> <li>NGF OPAC Help</li> <li>RUM</li> <li>ublishing</li> <li>017) Peer Learning Event</li> <li>geria Governors' Forum Secretariat orga</li> <li>event provided a platform to share maj</li> </ul> |                                | inal Peer Learning Event | with the theme Achieving Effectiv | ve Tax   |
| Title:         Authors:         Keywords:         Issue Date:         Publisher:         Citation:         Abstract: | Browse      NGF Home 2017 IGR PLE REPORT  Nigeria Governors' Forum Peer Learning Event NIGERIA GOVERNORS' FOI 30-Oct-2017 Nigeria Governors' Forum Pu Nigeria Governors' Forum (20 On October 30, 2017, the Nig Administration in Nigeria The Dashboard and Helpdesk pro                                                                                                    | e NGF OPAC Help<br>RUM<br>ublishing<br>017) Peer Learning Event<br>geria Governors' Forum Secretariat orga<br>e event provided a platform to share maj<br>ogrammes.                                  |                                | inal Peer Learning Event | with the theme Achieving Effectiv | ve Tax   |
| Home<br>Title:<br>Authors:<br>Keywords:<br>Issue Date:<br>Publisher:<br>Citation:<br>Abstract:<br>URI:<br>Appears in | Browse - NGF Home<br>2017 IGR PLE REPORT<br>Nigeria Governors' Forum<br>Peer Learning Event<br>NIGERIA GOVERNORS' FOI<br>30-Oct-2017<br>Nigeria Governors' Forum Pu<br>Nigeria Governors' Forum Pu<br>Nigeria Governors' Forum (21<br>On October 30, 2017, the Nig<br>Administration in Nigeria The<br>Dashboard and Helpdesk pro<br>http://ngfrepository.org.ng.800<br>2017 IGR PLE REPORT FIN | e NGF OPAC Help<br>RUM<br>ublishing<br>017) Peer Learning Event<br>geria Governors' Forum Secretariat orga<br>e event provided a platform to share maj<br>ogrammes.                                  |                                | inal Peer Learning Event | with the theme Achieving Effectiv | ve Tax   |

Still having difficulty on how to access documents in the NGF Digital Repository? ASK THE LIBRARIAN Email: info@ngf.org.ng